## Pourcentages (F)

Utilisez les symboles  $\leq, \geq,$  ou = pour comparer chaque pair de pourcentages.

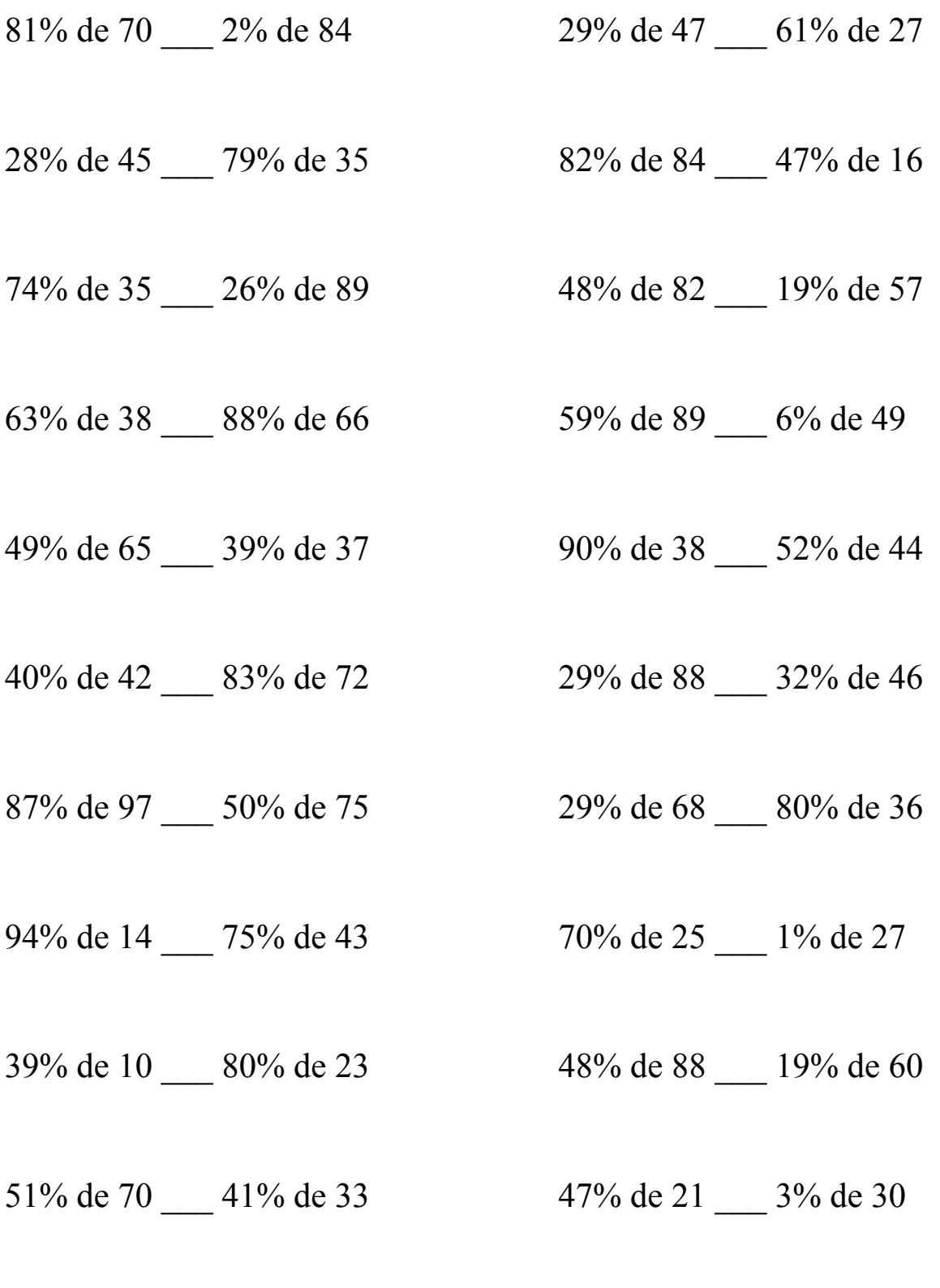

MathsLibres.com

## Pourcentages (F) Solutions

Utilisez les symboles  $\leq, \geq,$  ou = pour comparer chaque pair de pourcentages.

 $56,7 > 1,68$  13,63 < 16,47

28% de 45 < 79% de 35 82% de 84 > 47% de 16  $12,6 < 27,65$  68,88 > 7,52

74% de 35 > 26% de 89 48% de 82 > 19% de 57  $25.9 > 23.14$   $39.36 > 10.83$ 

 $63\%$  de  $38 < 88\%$  de 66 59% de 89 > 6% de 49  $23,94 < 58,08$   $52,51 > 2,94$ 

49% de 65 > 39% de 37 90% de 38 > 52% de 44  $31,85 > 14,43$   $34,2 > 22,88$ 

40% de 42 < 83% de 72 29% de 88 > 32% de 46  $16,8 < 59,76$  25,52 > 14,72

87% de 97 > 50% de 75 29% de 68 < 80% de 36  $84,39 > 37,5$  19,72 < 28,8

94% de 14 < 75% de 43 70% de 25 > 1% de 27  $13,16 < 32,25$   $17,5 > 0,27$ 

39% de 10 < 80% de 23 48% de 88 > 19% de 60  $3,9 < 18,4$   $42,24 > 11,4$ 

51% de 70 > 41% de 33 47% de 21 > 3% de 30  $35,7 > 13,53$   $9,87 > 0,9$ 

81% de 70 > 2% de 84 29% de 47 < 61% de 27

MathsLibres.com